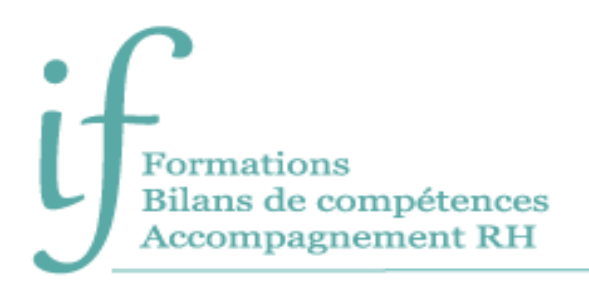

# Word avancé Programme de formation

## Intitulé: Word avancé - Mailings, modèles, formulaires et documents longs

Public : Tout public utilisant régulièrement Word et maitrisant les notions fondamentales et désireux d'optimiser son utilisation.

Prérequis : Utiliser Word et connaitre certaines fonctions avancées.

**Objectifs** :

- Créer des documents en nombre, réaliser des e-mailing.
- Créer et personnaliser des modèles.
- Concevoir et protéger des formulaires.
- Gérer les documents longs.
- Partager et suivre les modifications effectuées sur un document.

## Contenu

**Avant la formation**

- Évaluation du niveau de départ.
- Identification des objectifs de la formation.
- Élaboration d'un programme de formation personnalisé.

## Pendant la formation

#### ASTUCES

• Astuces de saisie, de déplacement et de sélection.

## MAILINGS (PUBLIPOSTAGE)

- Créer un mailing de type "courrier" :
	- o Créer ou choisir un fichier de données source.
	- o Préparer le document principal.
	- o Ajouter des conditions dans le document principal.
	- o Fusionner avec ou sans critères de sélection.
- Créer des étiquettes de Mailing.
- Réaliser un E-mailing (avec Outlook).

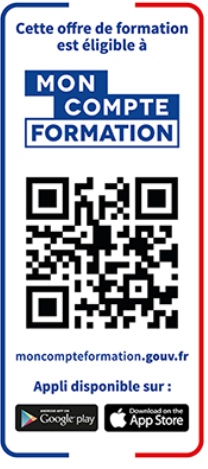

#### MODELES ET FORMULAIRES

- Créer un document basé sur un modèle.
- Créer et modifier un modèle de document.
- Créer et utiliser un formulaire.

#### GESTION DES DOCUMENTS LONGS

- Equilibrer les longueurs de pages à l'aide des sauts de page manuels.
- Créer des en-têtes et pieds de page différenciés.
- Gérer des mises en page multiples dans le document avec les sauts de section.
- Simplifier la présentation en créant des styles personnalisés.
- Standardiser les titres avec les styles prédéfinis.
- Insérer une table des matières automatique :
	- o Créer une table des matières à partir des styles.
	- o Mettre à jour la table des matières.
	- o Modifier les styles de la table des matières.

#### PARTAGE ET SUIVI DES MODIFICATIONS D'UN DOCUMENT

- Ajouter des commentaires.
- Suivre les modifications.
- Accepter, refuser et arrêter les modifications.

## Moyens pédagogiques

- Formation individuelle ou collective (face à face ou en visioconférence via Teams).
- Notre intervenant : Olivier, formateur de bureautique depuis quinze ans.
- Il alterne tout au long des sessions les exposés théoriques et les démonstrations.
- L'apprentissage s'effectue via des exercices et sur les documents professionnels du participant.

#### **Durée**

#### 14 heures

## Suivi et évaluation

- Exercices au fur et à mesure de la formation, validés par l'intervenant.
- Évaluation qualitative de fin de formation, analysée ensuite par l'équipe pédagogique.
- Attestation de formation remise au stagiaire.
- Si cette formation est mise en œuvre dans le cadre du Compte Personnel de Formation, elle sera suivie d'un test certifiant.

## Validation de la formation

**Le passage de la Certification ENI est obligatoire en fin de formation pour toute formation financée par le Compte Personnel de Formation.**

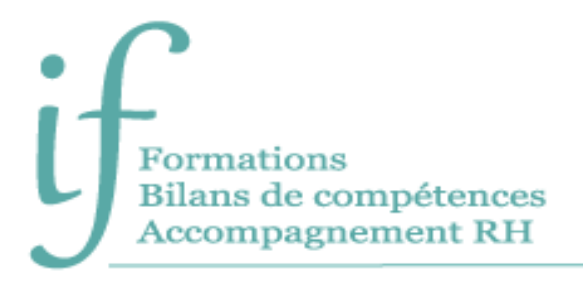

L'évaluation est constituée d'un certain nombre de questions qui sont regroupées en sujets, eux-mêmes regroupés en point-clés. Chaque sujet propose des questions de niveau 1 à 3.

Chaque candidat est interrogé sur tous les sujets prévus. Selon ses réponses aux questions il peut atteindre ou non le niveau 2 puis le niveau 3.

Les questions sont posées soit directement dans le logiciel concerné, soit sous forme de QCM. La session est chronométrée et se termine automatiquement au bout d'une heure pour les certifications en bureautique).

À la fin de la session d'évaluation, le candidat se voit attribuer un score de 0 à 1000. Le calcul du score est réalisé en fonction du nombre de bonnes réponses, pondéré par le niveau de chaque bonne réponse. Ce score définit le niveau d'acquisition de compétences atteint par le candidat. Ces niveaux sont propres à chaque certification.

Exemple :

- De 0 à 149/1000 : le candidat n'est pas certifié
- De 150 à 349/1000 : le candidat est certifié Compétences **Fondamentales**
- De 350 à 649/1000 : le candidat est certifié Compétences Intermédiaires
- De 650 à 1000/1000 : le candidat est certifié Compétences Avancées

7 jours ouvrés après le passage de son évaluation, et sous réserve qu'aucune anomalie n'ait été constatée pendant la session, le candidat reçoit sur l'adresse mail renseignée au moment de son inscription :

- Si son score est supérieur ou égal à 150/1000, un certificat mentionnant, entre autres, le score obtenu et le niveau d'acquisition des compétences.
- Les résultats détaillés obtenus sur chacun des domaines

La validité de la certification est permanente.

## **Contact**

Isabelle Jariod Responsable formation

06 86 83 69 64 – isabelle.jariod@if-formation.fr

SARL au capital de 200 euros - Siret N° 905 348 280 00025 - Code NAF : 8559A Déclaration d'activité enregistrée sous le n° 75640515564 auprès de la préfète de région Nouvelle-Aquitaine